#### *VGP352 – Week 8*

- ⇨ Agenda:
	- High Dynamic Range Imaging (HDR)

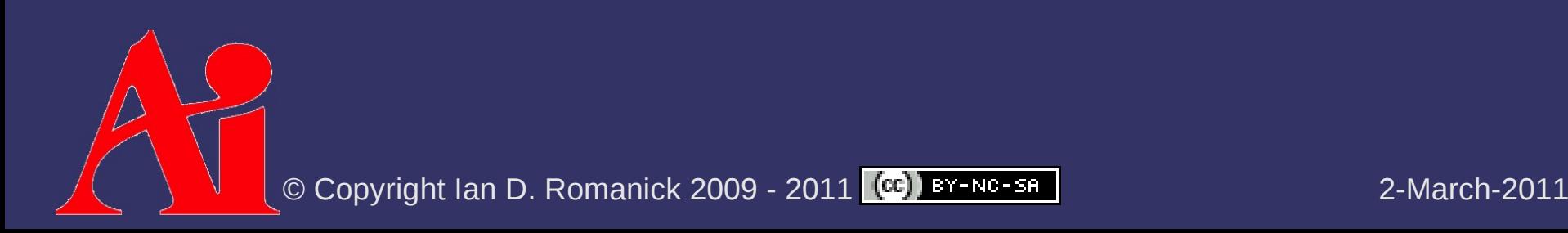

# *High Dynamic Range*

- $\Diamond$  Until now, our rendering has had a contrast ratio of 256:1
	- As noted in [Green 2004]:
		- $\blacksquare$  Bright things can be really bright
		- Dark things can be really dark
		- And the details can be seen in both

# *High Dynamic Range*

- ⇨ Several possible solutions depending on hardware support / performance:
	- Render multiple "exposures" and composite results
		- $-$  This is how HDR images are captured with a camera
		- Yuck!
	- Render to floating-point buffers
		- Best quality
		- Even fp16 buffers are large / expensive
		- Differing levels of hardware support (esp. on mobile devices)
	- Render to RGBe
		- Smaller / faster
		- Lower quality
		- $-\sqrt{\frac{1}{3}}$  SSUSS<sub>0</sub>WITh DR ROMANICS OF DUITIERSS<sub>0-58</sub>

### *Floating-Point Render Targets*

- $\Diamond$  Create drawing surface with a floating-point internal format
	- Surface is either a texture or a renderbuffer
	- GL RGB32F, GL RGBA32F, GL RGB16F, and GL\_RGBA16F are most common
		- Requires GL ARB texture float (and GL ARB half float pixel for 16F formats) and GL ARB color buffer float or OpenGL 3.0

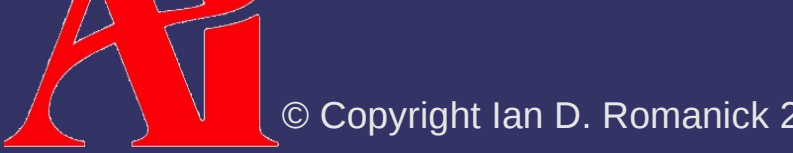

## *Floating-Point Render Targets*

 $\Diamond$  Disable [0, 1] clamping of fragments

- glClampColorARB(GLenum target, Glenum clamp);
- target is one of GL CLAMP VERTEX COLOR, GL\_CLAMP\_FRAGMENT\_COLOR, or GL CLAMP READ COLOR
- clamp is one of GL FIXED ONLY, GL TRUE, or GL\_FALSE
- OpenGL 3.x version drops ARB from name

#### *Floating-Point Render Targets*

#### ⇨ Common hardware limitations:

- May not be supported at all!
	- Almost universal on desktop, not so much on mobile
	- Intel GMA950 in most netbooks lacks support
- May not support blending to floating-point targets
	- RGBA32F blending not supported on Geforce6 and similar generation chips
	- May also be *really* slow
- May not support all texture filtering modes
	- Some hardware can't do mipmap filtering from FP textures
	- Many DX9 era cards can't do any filtering on RGBA32F textures

© Copyright Ian D. Romanick 2009 - 2011 **(ce)** BY-NC-SA

- $\Diamond$  Store R, G, and B mantissa values with a single exponent
	- Exponent store in alpha component
	- Trades precision for huge savings on storage
		- Keeps most of the useful range of FP32

}

```
⇨ Convert floating-point RGB in shader to RGBe:
vec4 rgb to rgbe(vec3 color)
\{    const float max_component =
                 max(color.r, max(color.g, color.b));
    const float e = \text{ceil}( \log(\text{max component}));
```

```
    return vec4(color / exp(e),
             (e + 128.0) / 255.0;
```
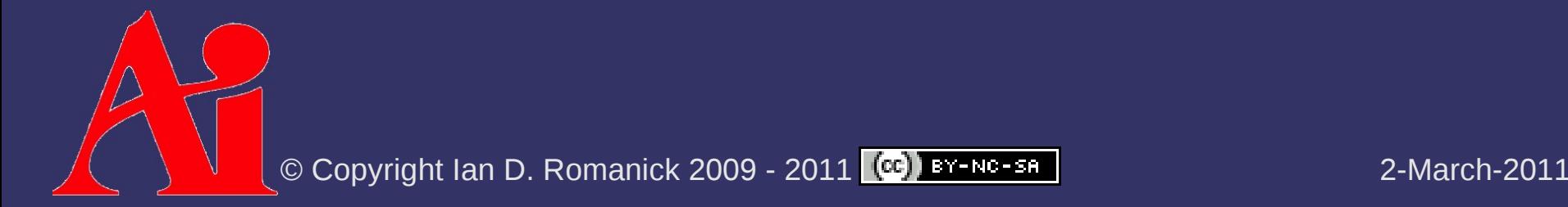

 $\Diamond$  A lot of hardware supports a RGB9E5 mode

- Hardware that can texture from it *should* be able to render to it too
	- glCheckFramebufferStatus will return GL\_FRAMEBUFFER\_UNSUPPORTED if it can't
- $-$  Internal format is GL RGB9 E5
	- 9-bits for each mantissa, 5-bits for exponent
		- Matches the bit partitions for 16-bit float
	- Requires OpenGL 3.0 or GL EXT texture shared exponent

#### ⇨ Limitations / problems:

- The log and exp calls in the shader aren't free
	- May be a problem for compute bound vs. bandwidth bound shaders
- Blending is possible but painful
- Can't store components with vastly different magnitudes
	- {10000, 0.1, 0.1 } becomes {10000, 0, 0}
	- *Usually* fine for color data because the final display can't reproduce that much range anyway

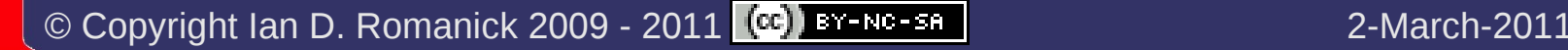

- ⇨ Remap HDR rendered image to LDR displayable image
	- Display still limited to [0,1] with only 8-bit precision
- $\Diamond$  Remap using Reinhard's tone reproduction operator in 5 steps:
	- Convert RGB image to luminance
	- Calculate log-average luminance
		- Used to calculate key value
	- Scale luminance by key value
	- Remap scaled luminance to [0, 1]

Scale RGB values by remapped luminance

⇨ Standard luminance calculation:  $-I$  If using RGBe, the color must be mapped back from *l*=[0.2125 0.7154 0.0721] *T* ⋅**C**

RGBe to floating-point

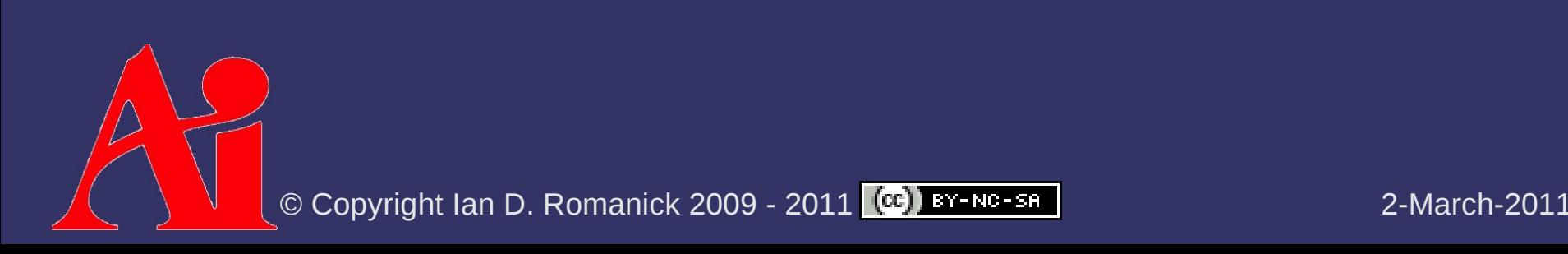

⇨ Image key:

$$
k = \frac{1}{n} e^{\sum_{\text{all pixels}} \ln(\partial + I_{x,y})}
$$
  
\n
$$
\Rightarrow
$$
 Does this pixel averaging operation remind you  
\nof anything?

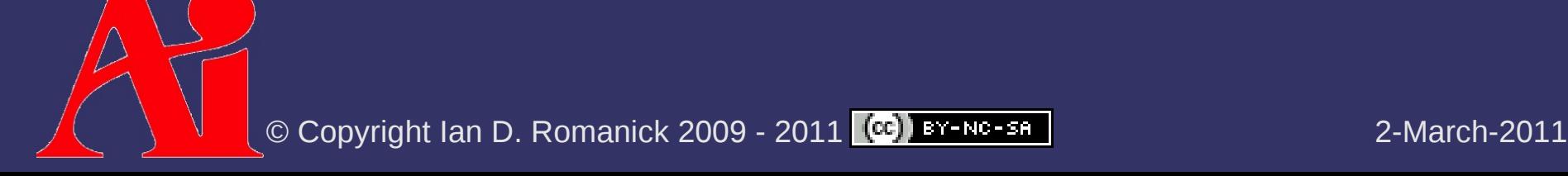

 $\triangleright$  Image key:

$$
k = \frac{1}{n} e^{\sum_{\text{all pixels}} \ln(\partial + l_{x,y})}
$$

- $\Diamond$  Does this pixel averaging operation remind you of anything?
	- It's like calculating the lowest-level mipmap!
	- ...but with some other math and emitting HDR

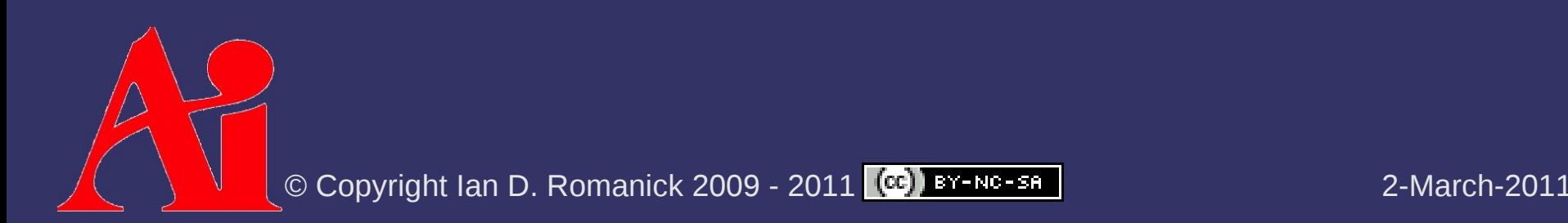

⇨ Scaled luminance:

$$
I_{scaled} = I_{x,y} \left( \frac{I_{mid zone}}{k} \right)
$$

 *l mid zone* is the mid zone reference reflectance value

- 0.18 is a "common" value... see references
- ⇨ Remapped luminance:

⇨ Final pass modulates *l final* with original RGB  $l_{final}$ = *l scaled* 1*l scaled*

Output in plain old 8-bit RGB, naturally

 $\Diamond$  Can alternately map based on the dimmest value that should be full intensity

 $1+$ 

*l scaled*

 *l min white* is the minimum HDR intensity that should be mapped to fully bright  $l_{final}$ = *scaled lmin white* 1*l scaled*

*l*

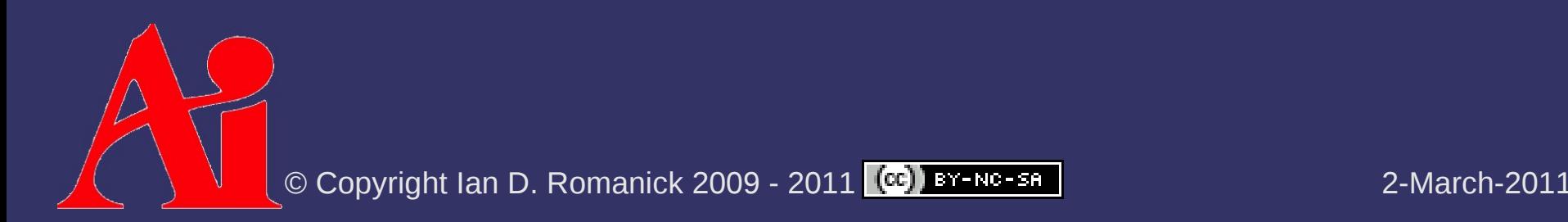

 $\Diamond$  Tone map operation is performed each frame

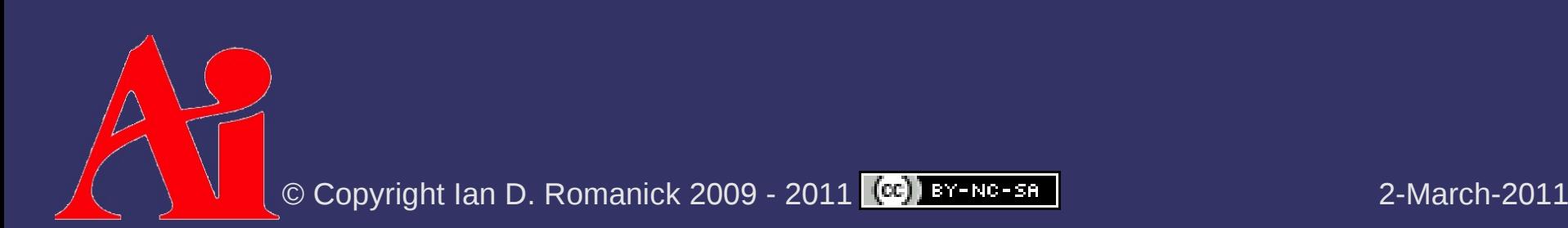

⇨ Tone map operation is performed each frame

- Ouch!
- Common practice is to only recompute *k* every few frames
	- Once every half second is common
	- $-$  Has the realistic side-effect of not immediately responding to dramatic changes in scene brightness

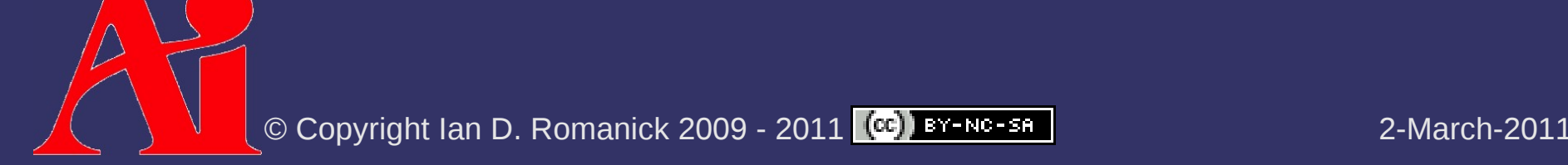

#### ⇨ Overly bright areas leak brightness into neighboring areas

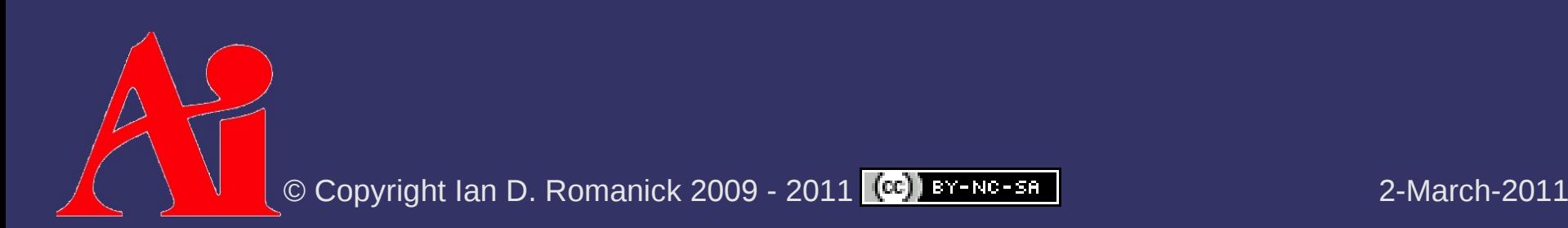

- ⇨ Overly bright areas leak brightness into neighboring areas
	- Apply "bright pass" filter to image
		- $\blacksquare$  Pixels above a certain threshold keep their luminance, everything else becomes black
	- Apply Gaussian blur
	- Add blurred image to final LDR image

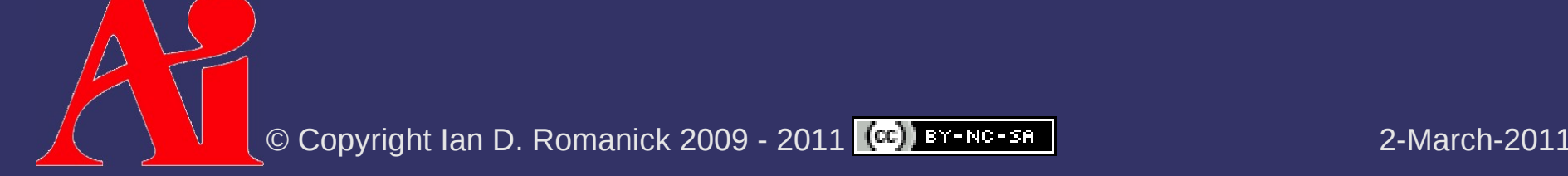

- ⇨ Overly bright areas leak brightness into neighboring areas
	- Apply "bright pass" filter to image
		- Pixels above a certain threshold keep their luminance, everything else becomes black
	- Apply Gaussian blur
	- Add blurred image to final LDR image

This step can be very expensive!

#### $\Diamond$  Blur optimization:

- Make multiple down-scaled images (i.e., mipmaps)
	- Largest image should be  $1/8<sup>th</sup>$  the size of the original
- Blur each down-scaled image
	- This approximates a doubling of the filter kernel size
- Apply small filter kernel
	- [Kalogirou 2006] suggests 5x5 is sufficient

#### *References*

Simon Green and Cem Cebenoyan (2004). "High Dynamic Range Rendering (on the GeForce 6800)." GeForce 6 Series. nVidia. [http://download.nvidia.com/developer/presentations/2004/6800\\_Leagues/6800\\_Leagues\\_HDR.pdf](http://download.nvidia.com/developer/presentations/2004/6800_Leagues/6800_Leagues_HDR.pdf)

Adam Lake, Cody Northrop, and Jeff Freeman. "High Dynamic Range Environment Mapping On Mainstream Graphics Hardware." 2005. <http://www.gamedev.net/reference/articles/article2485.asp>

Harry Kalogirou (2006). "How to do good bloom for HDR rendering." <http://harkal.sylphis3d.com/2006/05/20/how-to-do-good-bloom-for-hdr-rendering/>

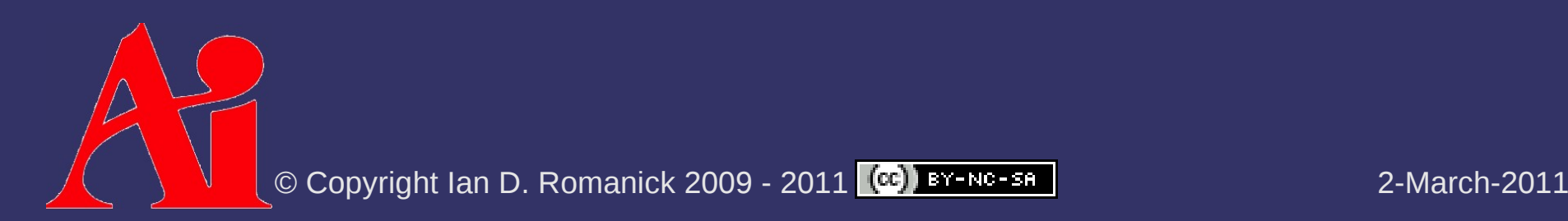

#### *Next week...*

- $\Diamond$  Bilateral filtering
- $\Diamond$  Depth peeling
- ⇨ More SSAO
	- Horizon Split AO
	- Multi-Layer Dual-Resolution SSAO

#### ⇨ Read:

Cass Everitt, "Interactive order-independent transparency", Technical report, NVIDIA Corporation, 2001. [http://developer.nvidia.com/object/Interactive\\_Order\\_Transparency.html](http://developer.nvidia.com/object/Interactive_Order_Transparency.html)

Tobias Ritschel, Thorsten Grosch, Hans-Peter Seidel. Approximating Dynamic Global Illumination in Screen Space. Proceedings ACM SIGRAPH Symposium on Interactive 3D Graphics and Games, Boston, MA, February 27 —March 1, 2009. <http://www.mpi-inf.mpg.de/~ritschel/SSDO/>

### *Legal Statement*

This work represents the view of the authors and does not necessarily represent the view of Intel or the Art Institute of Portland.

OpenGL is a trademark of Silicon Graphics, Inc. in the United States, other countries, or both.

Khronos and OpenGL ES are trademarks of the Khronos Group.

Other company, product, and service names may be trademarks or service marks of others.

This work is licensed under the Creative Commons Attribution-NonCommercial-ShareAlike 3.0 United States License. To view a copy of this license, visit <http://creativecommons.org/licenses/by-nc-sa/3.0/us/>or send a letter to Creative Commons, 171 Second Street, Suite 300, San Francisco, California, 94105, USA.

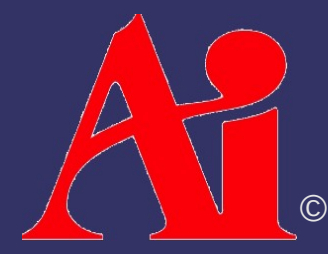